муниципальное бюджетное общеобразовательное учреждение Канадейская средняя школа

Согласовано на заседании педагогического совета « 16 » grebraine 2023год  $\overline{\text{Протокол }\Lambda^{\circ}$  5.

Утверждаю Директор МБОУ Канадейская СШ U. My M.B. Tyyuna «16» debhaul  $2023$ год

ДОКУМЕНТ ПОДПИСАН ЭЛЕКТРОННОЙ ПОДПИСЬЮ

Сертификат: 00A2F888CDBD30818115D07947F0A3CA58 Владелец: ТУЧИНА ИННА ВИКТОРОВНА Действителен: с 03.04.2023 до 26.06.2024

Дополнительная общеобразовательная общеразвивающая программа технической направленности Геоинформационные технологии

> (стартовый уровень) Возраст обучающихся 12-13 лет Срок реализации: 1 год обучения

Составитель программы: педагог дополнительного образования Афанасьев Василий Николаевич

**1.**

с. Канадей, 2023 г.

# **Оглавление**

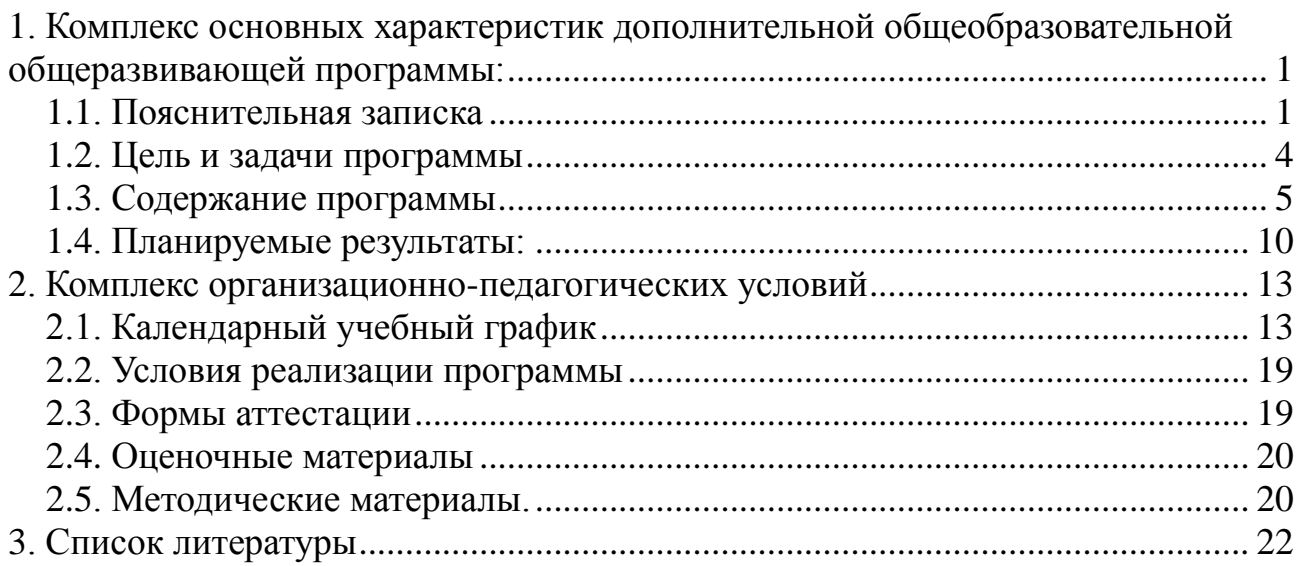

# **Список таблиц**

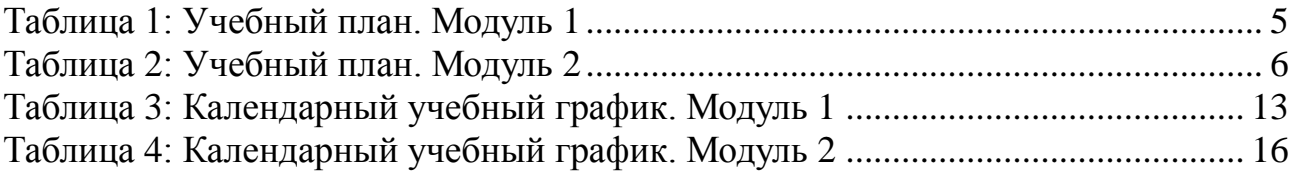

# <span id="page-2-0"></span>**2. Комплекс основных характеристик дополнительной общеобразовательной общеразвивающей программы:**

## **2.1. Пояснительная записка**

Уровень стартовый, направленность техническая.

<span id="page-2-1"></span>В современном мире популярность геоинфомационных технологий набирают обороты. Занятия по данной программе способствуют раскрытию творческого потенциала детей и их социализации. Систематизированный подход в обучении детей Геоинфомационных технологий может помочь ребёнку в выборе будущей профессии.

Актуальность данной программы состоит в том, что она направлена на получение учащимися знаний в области геоинформационных технологий и нацеливает детей на осознанный выбор профессии, связанной с техникой, изобразительным искусством, дизайном.

Настоящая программа является модифицированной, разработана на основе следующих нормативных документов:

- Федеральный закон от 29 декабря 2012 года № 273-ФЗ «Об образовании в Российской Федерации» (ст. 2, ст. 15, ст.16, ст.17, ст.75, ст. 79);
- Концепция развития дополнительного образования детей до 2030 года, утвержденная Распоряжением Правительства Российской Федерации от 31 марта 2022 г. №678-р;
- Приказ Министерства просвещения РФ от 27 июля 2022 г. № 629 "Об утверждении Порядка организации и осуществления образовательной деятельности по дополнительным общеобразовательным программам"
- Методические рекомендации по проектированию дополнительных общеразвивающих программ № 09-3242 от 18.11.2015 года;
- СП 2.4.3648-20 Санитарно-эпидемиологические требования к организациям воспитания и обучения, отдыха и оздоровления детей и молодежи;
- Письмо Минобрнауки России от 28.08.2015 года № АК 2563/05 «О методических рекомендациях» вместе с (вместе с Методическими рекомендациями по организации образовательной деятельности с использованием сетевых форм реализации образовательных программ);
- Приказ Министерства науки и высшего образования Российской Федерации и Министерства просвещения Российской Федерации от 05.08.2020 г. N 882/391 "Об организации и осуществлении образовательной деятельности при сетевой форме реализации образовательных программ»;
- Приказ Министерства образования и науки РФ от 23.08.2017 года № 816 «Порядок применения организациями, осуществляющих образовательную

деятельность электронного обучения, дистанционных образовательных технологий при реализации образовательных программ»

 «Методические рекомендации от 20 марта 2020 г. по реализации образовательных программ начального общего, основного общего, среднего общего образования, образовательных программ среднего профессионального образования и дополнительных общеобразовательных программ с применением электронного обучения и дистанционных образовательных технологий»;

### **Актуальность**

Сегодня геоинформационные технологии стали неотъемлемой частью нашей жизни, любой современный человек пользуется навигационными сервисами, приложениями для мониторинга общественного транспорта и многими другими сервисами, связанными с картами. Эти технологии используются в совершенно различных сферах, начиная от реагирования при чрезвычайных ситуациях и заканчивая маркетингом. Курс «Геоинформационные технологии» позволяет сформировать у обучающихся устойчивую связь между информационным и технологическим направлениями на основе реальных пространственных данных, таких как аэрофотосъёмка, космическая съёмка, векторные карты и др. Это позволит обучающимся получить знания по использованию геоинформационных инструментов и пространственных данных для понимания и изучения основ устройства окружающего мира и природных явлений. Обучающиеся смогут реализовывать командные проекты в сфере исследования окружающего мира, начать использовать в повседневной жизни навигационные сервисы, космические снимки, электронные карты, собирать данные об объектах на местности, создавать 3D-объекты местности (как отдельные здания, так и целые города) и многое другое.

#### **Отличительные особенности программы**

Отличительной особенностью данной программы от уже существующих образовательных программ является её направленность на развитие обучающихся в проектной деятельности современными методиками ТРИЗ и SCRUM с помощью современных технологий и оборудования.

#### **Новизна**

Новизна программы заключается в создании уникальной образовательной среды, формирующей проектное мышление обучающихся за счёт трансляции проектного способа деятельности в рамках решения конкретных проблемных ситуаций.

### **Инновационность**

Инновационность программы заключается в использовании компьютерных технологий: обучающие мини программы, онлайн-уроки, фильмы, презентации, которые включают в себя дидактические материалы в виде схем, таблиц, контрольных текстов, а также анимированные картинки. Их применение на занятиях способствует развитию познавательных интересов школьников.

Программа предполагает формирование у обучающихся представлений о тенденциях в развитии технической сферы. Новый техно-промышленный уклад не может быть положен в формат общества развития только на основании новизны физических принципов, новых технических решений и кластерных схем взаимодействия на постиндустриальном этапе развития социума, а идея развития общества непреложно включает в себя тенденцию к обретению сонаправленности антропогенных факторов, законов развития биосферы и культурного развития.

### **Адресат программы.**

Программа предназначена для детей среднего школьного возраста 12-13 лет. Условиями отбора детей в объединение является желание заниматься Геоинформационные технологии. Группы формируются из учащихся одного возраста. Состав группы постоянный.

### **Объем и сроки освоения программы.**

Программа рассчитана на 1 год обучения и разделена на два модуля. Общее количество часов по программе составляет 72 часа, из них первый модуль 32 часа, второй модуль 40 часов. Данный период позволяет обучающимся освоить геоинформационные технологии. По завершению каждого раздела программы проводится защита проекта.

Формы занятий:

- работа над решением кейсов;
- лабораторно-практические работы;
- лекции;
- мастер-классы;

Формы обучения.

Форма обучения – очная. Данная форма обучения наиболее эффективна, так как обеспечивает непосредственное взаимодействие обучающихся с педагогом для более полного и содержательного освоения знаний и умений по данной программе.

Формы обучения:

- индивидуальная;
- фронтальная;
- групповая;
- поточная

Виды контроля:

- практические работы,
- мини-проекты,
- итоговый контроль защита проекта.

#### **Режим занятий.**

Продолжительность занятий установлена на основании СанПин 2.4.4.3172- 14: «Санитарно-эпидемиологические требования к устройству, содержанию и организации режима работы образовательных организаций дополнительного образования детей». Продолжительность занятия 45 минут. Занятия проводится раз в неделю по 2 часа.

## **2.2. Цель и задачи программы**

#### <span id="page-5-0"></span>**Цель программы**

Цель программы: вовлечение обучающихся в проектную деятельность, разработка научно-исследовательских и инженерных проектов.

### **Задачи**

обучающие:

- приобретение и углубление знаний основ проектирования и управления проектами;
- ознакомление с методами и приёмами сбора и анализа информации;
- обучение проведению исследований, презентаций и межпредметной позиционной коммуникации;
- обучение работе на специализированном оборудовании и в программных средах;
- знакомство с хард-компетенциями (геоинформационными), позволяющими применять теоретические знания на практике в соответствии с современным уровнем развития технологий.
- развивающие:
	- формирование интереса к основам изобретательской деятельности;
	- развитие творческих способностей и креативного мышления;
- приобретение опыта использования ТРИЗ при формировании собственных идей и решений;
- формирование понимания прямой и обратной связи проекта и среды его реализации, заложение основ социальной и экологической ответственности;
- развитие геопространственного мышления;
- развитие софт-компетенций, необходимых для успешной работы вне зависимости от выбранной профессии.
- воспитательные:
	- формирование проектного мировоззрения и творческого мышления;
	- формирование мировоззрения по комплексной оценке окружающего мира, направленной на его позитивное изменение;
	- воспитание собственной позиции по отношению к деятельности и умение сопоставлять её с другими позициями в конструктивном диалоге;
	- воспитание культуры работы в команде.
- воспитывать личностные качества (самостоятельность, инициативность, усидчивость, терпение, самоконтроль);
- формировать навыки сотрудничества при работе в коллективе;
- воспитывать ценностное отношение к своему труду, труду других людей и его результатам.

# **2.3. Содержание программы**

# <span id="page-7-0"></span>**Учебный план**

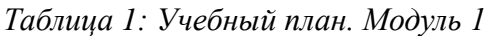

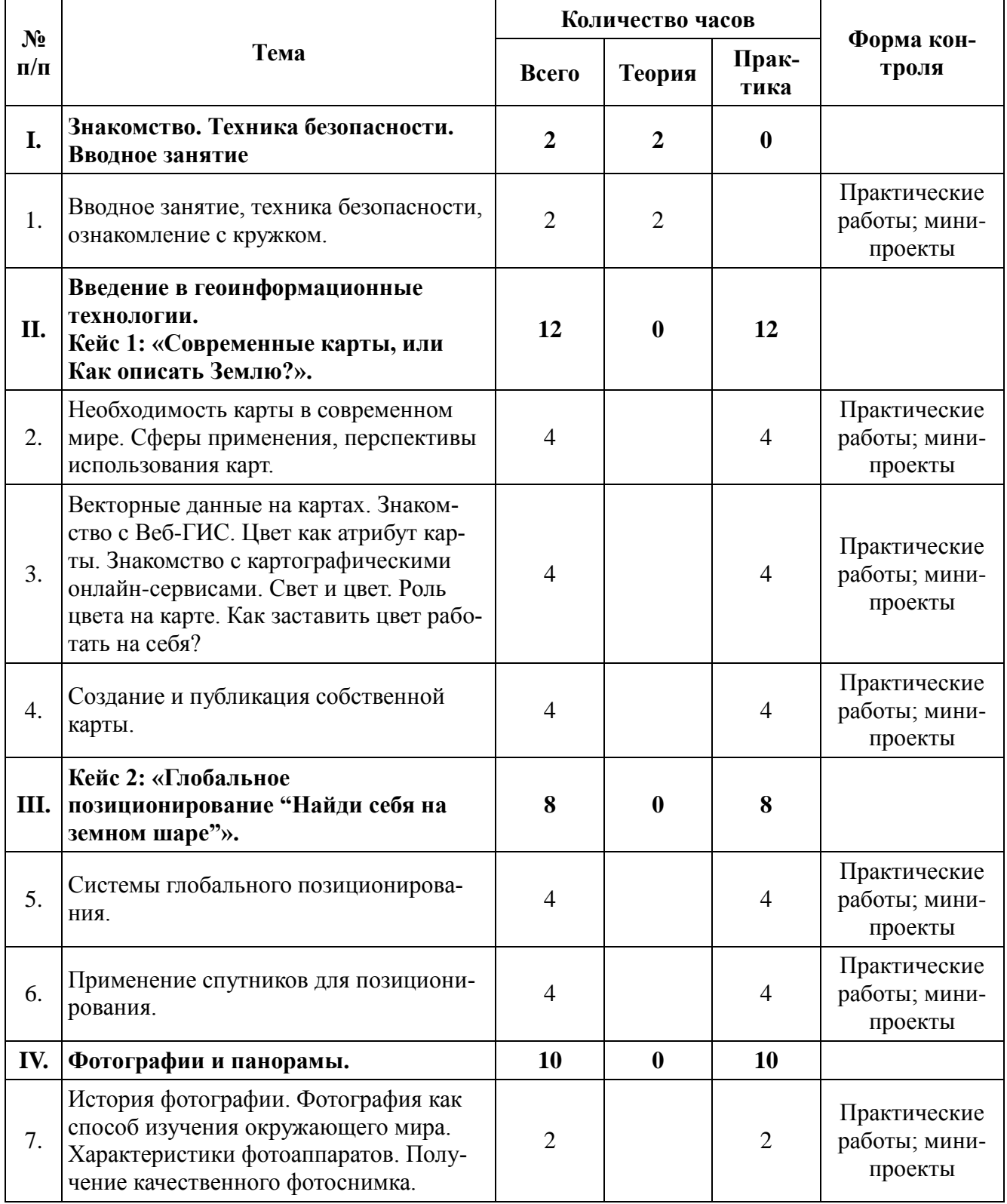

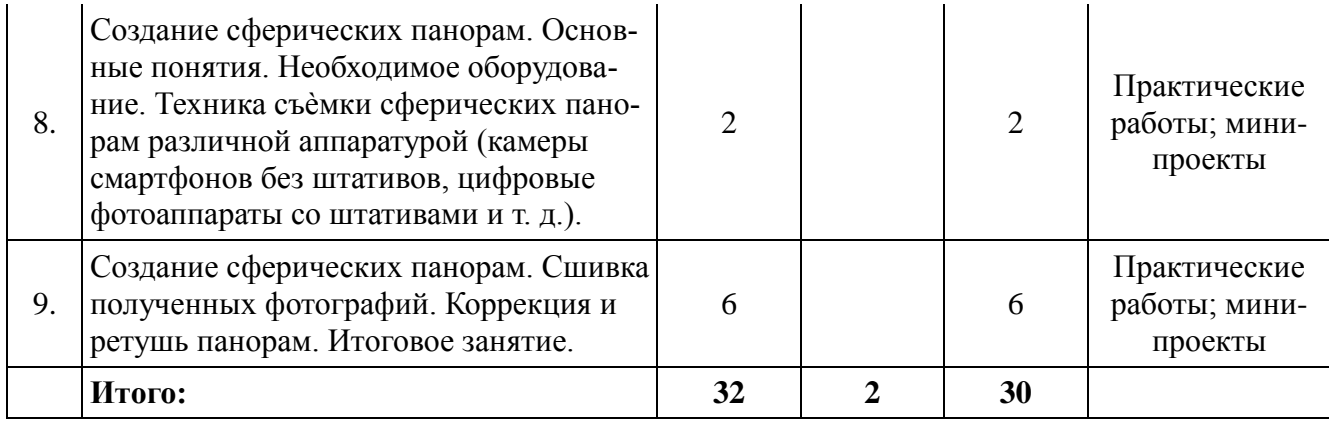

*Таблица 2: Учебный план. Модуль 2*

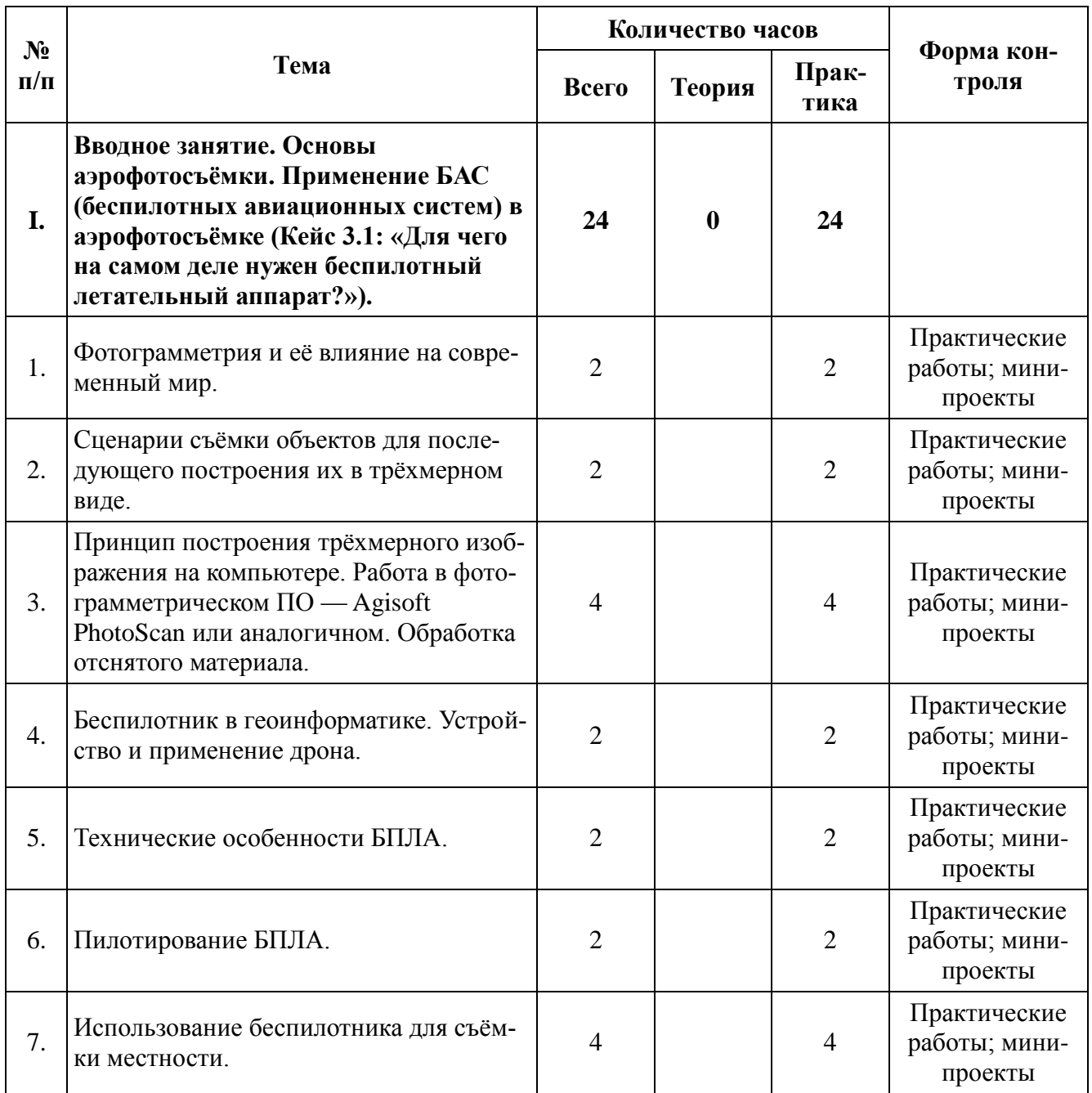

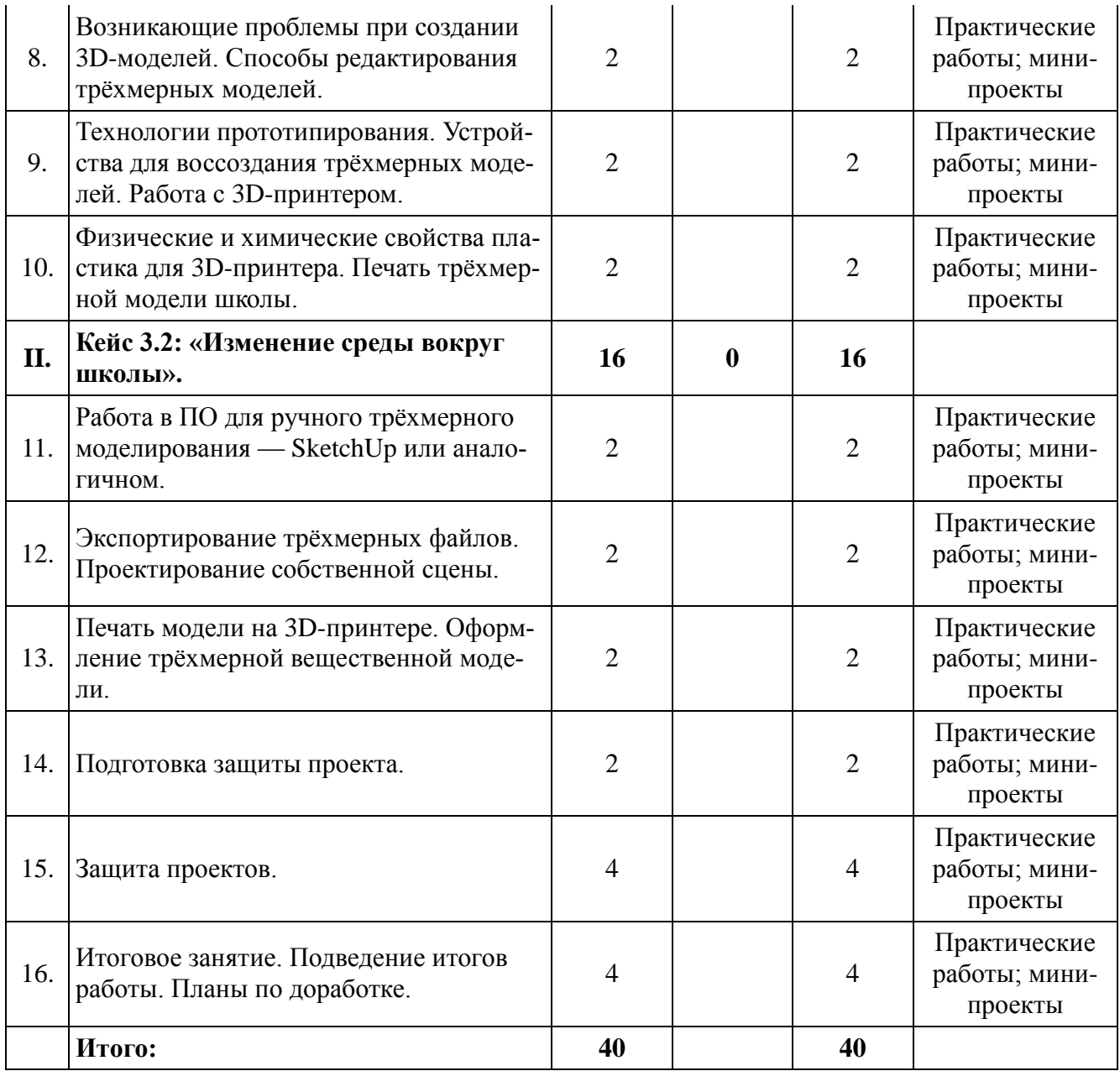

### **Содержание учебно-тематического плана**

### **Модуль 1**

### *I. Вводное занятие. Знакомство. ТБ. (2 ч.)*

**Цель:** Ознакомить детей с Геоинформационными технологиями. **Задачи:**

- Предоставление ознакомительных сведений о содержании занятий по геоинформационным технологиям;
- Информирование о технике безопасности на занятиях геоинформационных технологиях ;
- Выявление начального уровня знаний и умений;

**Теория:** Техника безопасности на занятиях геоинформационных технологиях, знакомство с кружком.

**Практика:** Просмотр программ в которых будем работать на кружке «Геоинформационных технологиях»

**Формы контроля:** Теоретические изучение темы, беседа.

## *II. Введение в геоинформационые технологии. Кейс 1: «Современные карты, или как описать Землю» (12 ч.)*

**Цель:** Знакомство с Кейсом 1.

**Задачи:**

- Знакомство с картами в современном мире;
- Знакомство с Веб-ГИС;
- Знакомство с картографическими онлайн-сервисами.

**Теория:** Знакомство с Кейсом 1, знакомство с программами для работы с картами.

**Практика:** Применения сферы, перспективы использования карт, работа в сфере интернет программами. Создание и публикация собственной карты.

**Формы контроля:** практические работы, мини-проекты.

## *III. Кейс 2: «Глобальное позиционирование: найди меня на земном шаре» (8 ч.)*

**Цель:** Знакомство с Кейсом 2. **Задачи:**

- Знакомство с картами в современном мире;
- Знакомство с программами глобального позиционирование;
- Знакомство с онлайн-сервисами.

**Теория:** Знакомство с Кейсом 2, знакомство с системой глобального позиционирования.

**Практика:** Применение спутников для позиционирования.

**Формы контроля:** практические работы, мини-проекты.

# *IV. Фотографии и панорамы. (10 ч.)*

**Цель:** Знакомство с работы с фотографиями и панорамами. **Задачи:**

- Узнать историю фотографии;
- Научится создавать сферические панорамы;
- Техника съемки сферических панорам.
- Необходимое оборудования.
- Итоговое занятие в подведении первого полугодие.

**Теория:** История фотографии. Фотография как способ изучения окружающего мира. Характеристики фотоаппаратов.

**Практика:** Получения качественного фотоснимка, создание сферических панорам, сшивка полученных фотографий, коррекция и ретушь панорам. Подведение итогов первого полугодия.

**Формы контроля:** практические работы, мини-проекты.

# **Модуль 2**

# *I. Вводное занятие. Основы аэрофотосъемки. Применение БАС. Кейс 3.1. (24 ч.)*

**Цель:** Применение БАС. Основы аэрофотосъемки.

## **Задачи:**

- Использование БАС на практике;
- Информирование о технике безопасности на занятиях геоинформационных технологиях;
- Использования программ для изображения;
- Технические особенности БПЛА;
- Возникающие проблемы при создании 3D моделей;
- Технологии прототипирования;
- Использования свойства пластика на принтер.

**Теория:** Знакомство с сценарием съемки объектов, принцип построения трехмерного изображения, знакомство программами для обрабатыванию фотографий.

**Практика:** Пилотирование БЛПА, использование беспилотника для съемки местности, устройство воссоздания трехмерных моделей, печать трехмерной модели школы.

**Формы контроля:** практические работы, мини-проекты.

*II. Кейс 3.2: «Изменения среды вокруг школы» (16 ч.)* **Цель:** Изучить измерения среды вокруг школы. **Задачи:**

- Оформление трехмерной вещественной модели;
- Научиться проектирование собственной сцены;
- Подготовка защиты проекта;
- Итоговое занятие в подведении второго полугодия.

**Теория:** познакомится с экспортированием файлов, познакомится с оформлением и подготовкой защиты проекта.

**Практика:** Работа в ПО для ручного трехмерного моделирования, экспортирование трехмерного файла, печать модели на 3D принтере, защита проектов.

**Формы контроля:** практические работы, мини-проекты.

# **2.4. Планируемые результаты:**

# <span id="page-12-0"></span>**Личностные результаты**

- критическое отношение к информации и избирательность её восприятия;
- осмысление мотивов своих действий при выполнении заданий;
- развитие любознательности, сообразительности при выполнении разнообразных заданий проблемного и эвристического характера;
- развитие внимательности, настойчивости, целеустремлённости, умения преодолевать трудности;
- развитие самостоятельности суждений, независимости и нестандартности мышления;
- освоение социальных норм, правил поведения, ролей и форм социальной жизни в группах и сообществах;
- формирование коммуникативной компетентности в общении и сотрудничестве с другими обучающимися.

# **Метапредметные результаты**

Регулятивные:

умение принимать и сохранять учебную задачу;

- умение планировать последовательность шагов алгоритма для достижения цели;
- умение ставить цель (создание творческой работы), планировать достижение этой цели;
- умение осуществлять итоговый и пошаговый контроль по результату;
- способность адекватно воспринимать оценку наставника и других обучающихся;
- умение различать способ и результат действия;
- умение вносить коррективы в действия в случае расхождения результата решения задачи на основе её оценки и учёта характера сделанных ошибок;
- умение в сотрудничестве ставить новые учебные задачи;
- способность проявлять познавательную инициативу в учебном сотрудничестве;
- умение осваивать способы решения проблем творческого характера в жизненных ситуациях;
- умение оценивать получающийся творческий продукт и соотносить его с изначальным замыслом, выполнять по необходимости коррекции либо продукта, либо замысла.
- Познавательные:
	- умение осуществлять поиск информации в индивидуальных информационных архивах обучающегося, информационной среде образовательного учреждения, федеральных хранилищах информационных образовательных ресурсов;
	- умение использовать средства информационных и коммуникационных технологий для решения коммуникативных, познавательных и творческих задач;
	- умение ориентироваться в разнообразии способов решения задач;
	- умение осуществлять анализ объектов с выделением существенных и несущественных признаков;
	- умение проводить сравнение, классификацию по заданным критериям;
	- умение строить логические рассуждения в форме связи простых суждений об объекте;
	- умение устанавливать аналогии, причинно-следственные связи;
	- умение синтезировать, составлять целое из частей, в том числе самостоятельно достраивать с восполнением недостающих компонентов.
- Коммуникативные:
	- умение аргументировать свою точку зрения на выбор оснований и критериев при выделении признаков, сравнении и классификации объектов;
- умение выслушивать собеседника и вести диалог;
- способность признавать возможность существования различных точек зрения и право каждого иметь свою;
- умение планировать учебное сотрудничество с наставником и другими обучающимися: определять цели, функции участников, способы взаимодействия;
- умение осуществлять постановку вопросов: инициативное сотрудничество в поиске и сборе информации;
- умение разрешать конфликты: выявление, идентификация проблемы, поиск и оценка альтернативных способов разрешения конфликта, принятие решения и его реализация;
- умение с достаточной полнотой и точностью выражать свои мысли в соответствии с задачами и условиями коммуникации;
- владение монологической и диалогической формами речи.

### **Предметные результаты**

В результате освоения программы обучающиеся должны

- знать:
	- ключевые особенности геоинформационных технологий;
	- принципы работы приложений со всеми технология, которые связаны с геоинформацией;
	- перечень современных устройств, используемых для работы с технологиями, и их предназначение;
	- основной функционал программ ГИЗ 2;
	- особенности разработки графических интерфейсов.
- $\triangleright$  уметь:
	- устанавливать и тестировать приложения, которые относятся к геоинформации;
	- формулировать задачу на проектирование исходя из выявленной проблемы;
	- уметь пользоваться различными методами генерации идей;
	- выполнять примитивные операции в программных средах для разработки приложений;
	- представлять свой проект.
- владеть:
	- основной терминологией в области технологий;
	- базовыми навыками поиска ресурса в интернете;
	- базовыми навыками разработки приложений для геоинформационных технологий;

# **3. Комплекс организационно-педагогических условий**

# **3.1. Календарный учебный график**

Год обучения: первый год. Количество учебных недель – 36 недель. Продолжительность каникул: осенние – с\_\_\_. по \_\_\_\_; зимние – с \_\_\_\_ по\_\_\_\_; весенние – с \_\_\_\_\_. по\_\_\_\_\_. Сроки учебных периодов: 1 полугодие – с\_\_\_\_\_\_\_\_\_\_по \_\_\_\_\_г.; 2 полугодие – с \_\_\_\_\_\_\_ по \_\_\_\_\_\_\_\_.

#### *Таблица 3: Календарный учебный график. Модуль 1*

<span id="page-15-1"></span><span id="page-15-0"></span>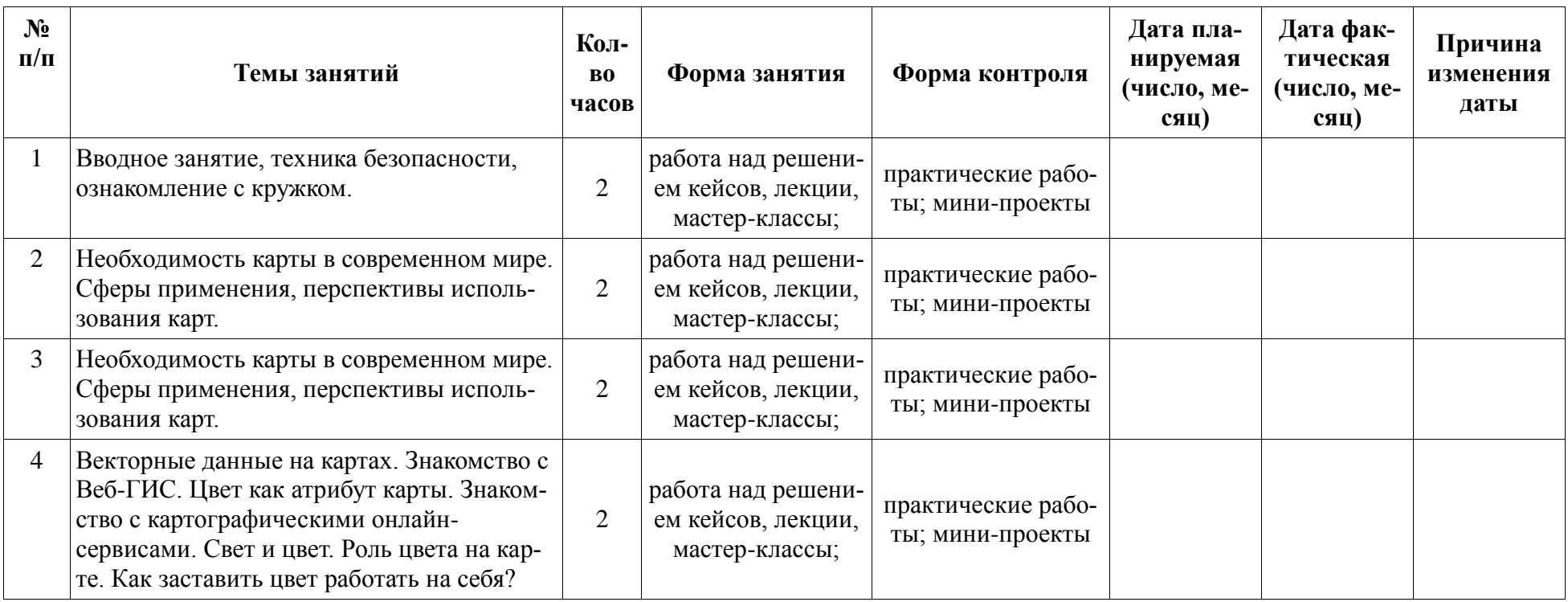

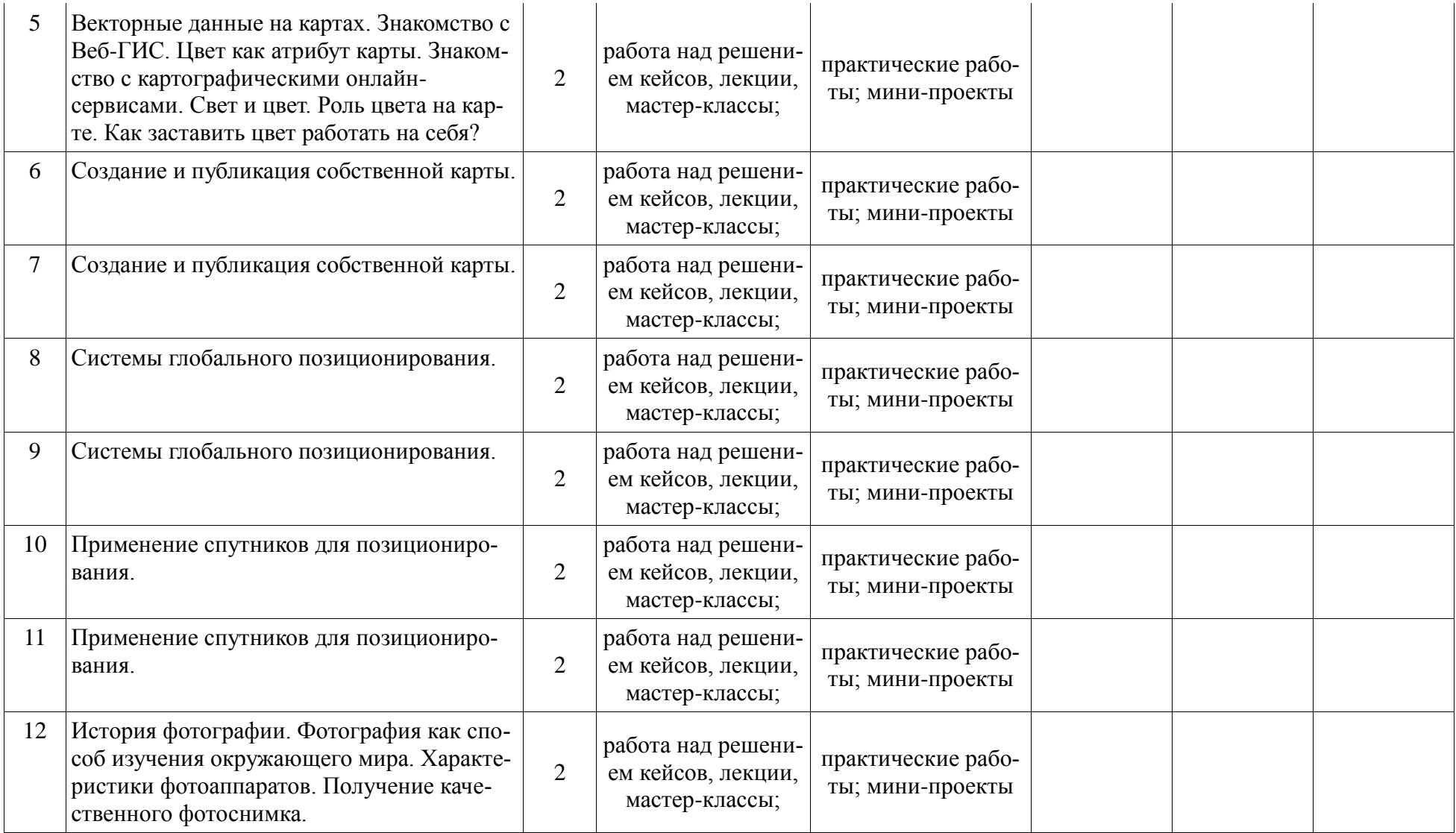

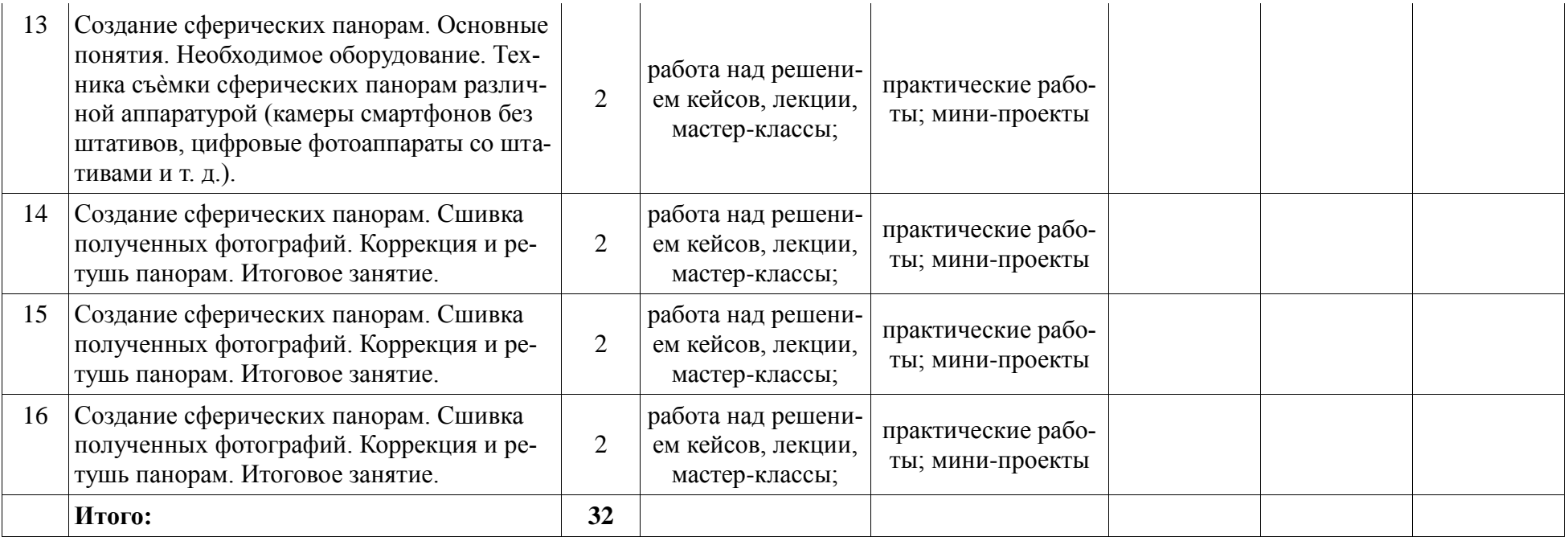

# *Таблица 4: Календарный учебный график. Модуль 2*

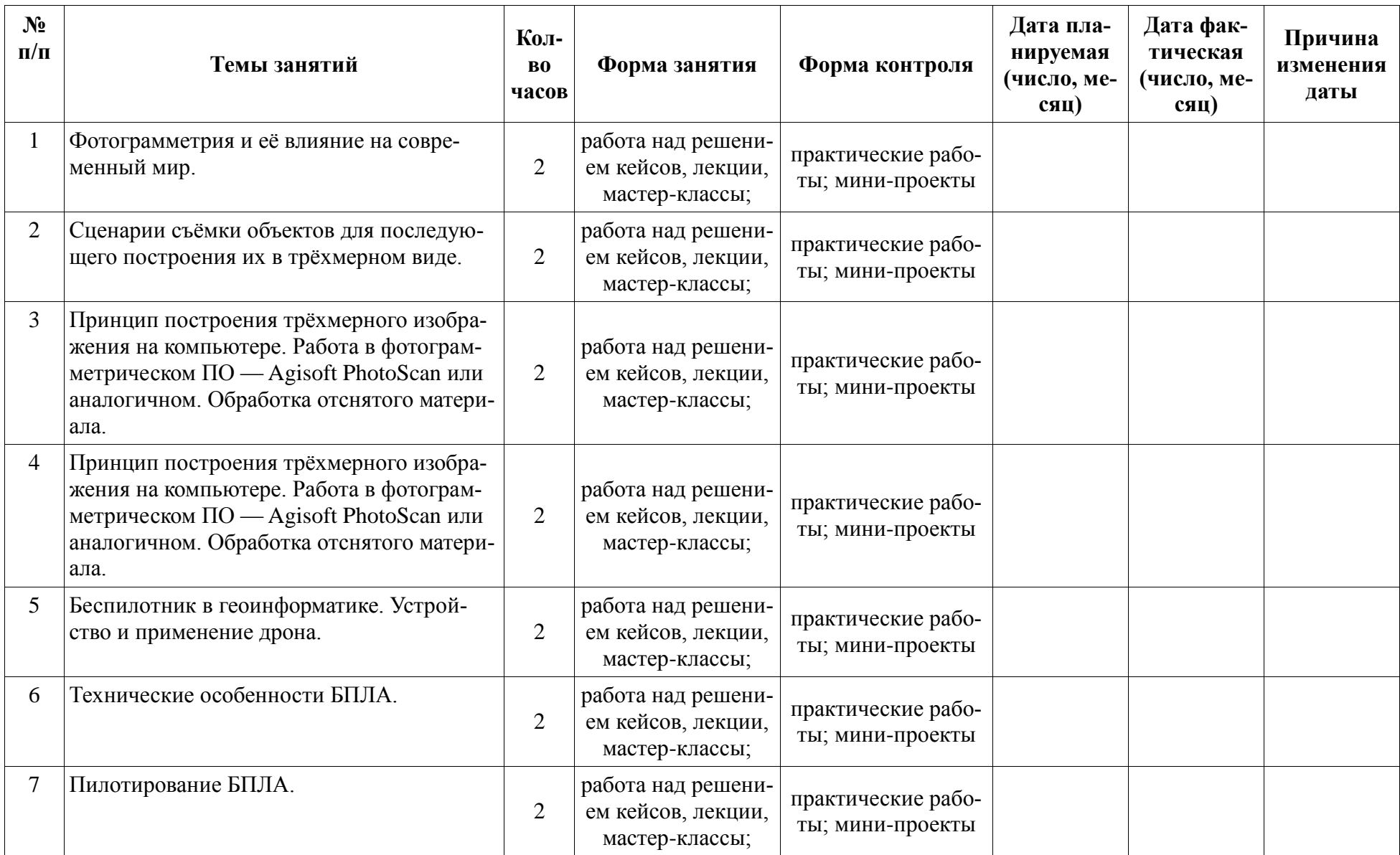

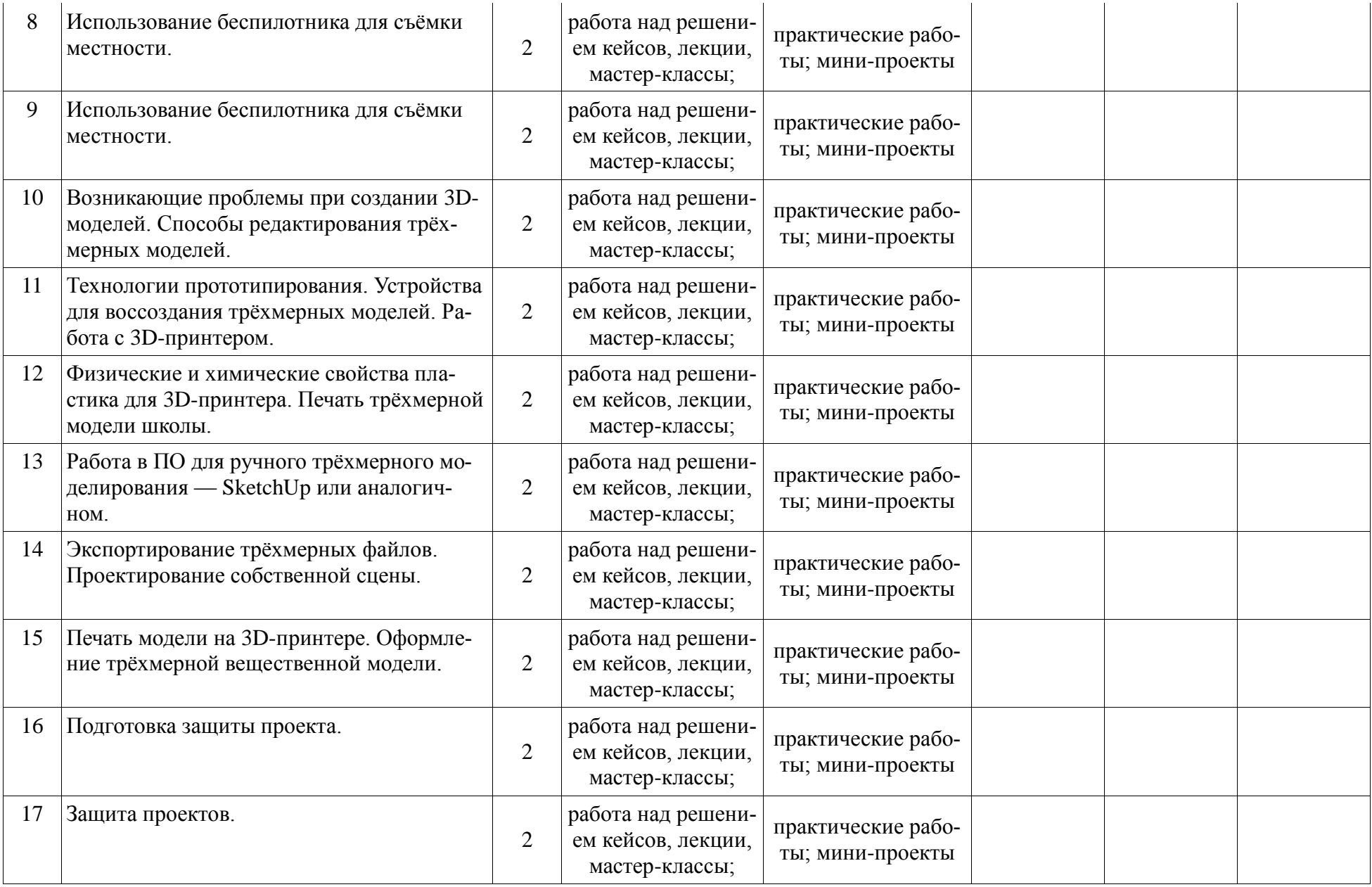

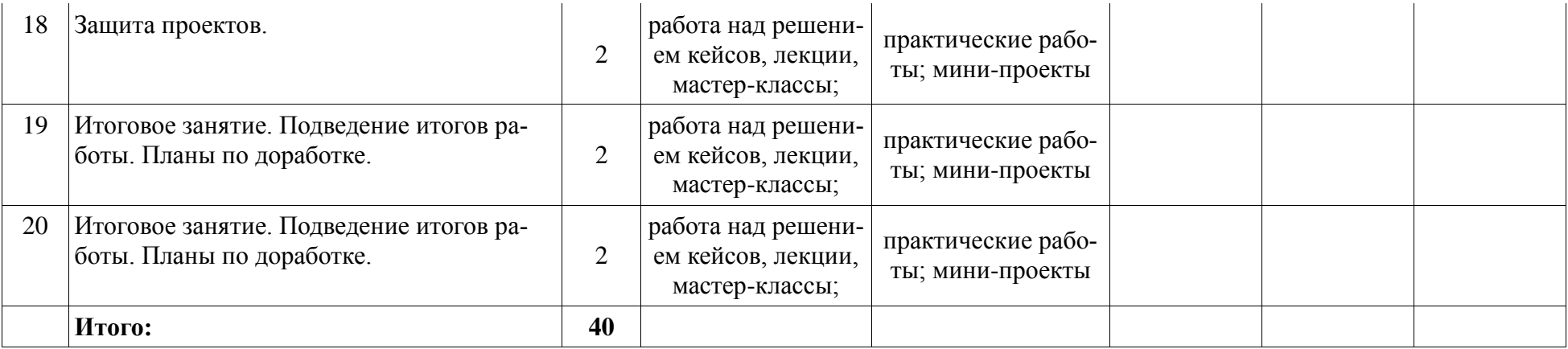

# **3.2. Условия реализации программы**

### <span id="page-21-0"></span>**Кадровое обеспечение программы**

Программу реализует Афанасьев Василий Николаевич, педагог дополнительного образования, стаж педагогической работы – 1 год, стаж работы в системе дополнительного образования- 1 год. Курсы повышения 2020 год.

#### **Материально-техническое обеспечение программы**

Реализация программы предполагает наличие учебных кабинетов: компьютерный класс.

Оборудование компьютерного класса:

- рабочие места по количеству обучающихся, оснащенные персональными компьютерами или ноутбуками с установленным программным обеспечением, находящемся в свободном доступе любая информационная технология ГИЗ 2 и любые локации спутника;
- рабочее место преподавателя, оснащенное персональным компьютером или ноутбуком с установленным программным обеспечением;
- комплект учебно-методической документации: рабочая программа кружка, раздаточный материал, задания,
- цифровые компоненты учебно-методических комплексов (презентации). Технические средства обучения:

демонстрационный комплекс, включающий в себя: интерактивную доску (или экран), мультимедиапроектор, персональный компьютер или ноутбук с установленным программным обеспечением. Обязательно наличие локальной сети и доступа к сети Интернет.

# **3.3. Формы аттестации**

<span id="page-21-1"></span>Формы отчета по итогам обучения являются: выполнение и защита индивидуальной работы.

Результаты освоения выражаются в освоении знаний и умений, в определенных программах.

Контроль и оценка результатов освоения осуществляется педагогом в процессе проведения практических уроков и выполнения практических работ, тестирования, а также выполнения обучающимися индивидуальных заданий.

Формы проверки результатов:

- наблюдение за обучающимися в процессе работы;
- индивидуальные и коллективные творческие работы;
- беседы с обучающимися и их родителями. Формы подведения итогов:
- выполнение практических работ;
- тесты;
- анкеты;
- <span id="page-22-0"></span>защита проекта.

## **3.4. Оценочные материалы**

Система отслеживания результатов образовательной деятельности включает в себя оценивание по двум направлениям: теоретическая грамотность и практическая работа.

Оценка производится по трём уровням: Теория:

- Низкий уровень (н) правильные ответы до 50%
- Средний уровень (с) правильные ответы 50-70 %
- Высокий уровень (в) правильные ответы 70-100% Практическая работа:
- Низкий уровень задание выполнено неаккуратно, допущено много ошибок
- Средний уровень задание выполнено аккуратно, допущены незначительные ошибки
- Высокий уровень задание выполнено качественно, без ошибок.

Промежуточный контроль практической работы по окончанию изучения программы проводится. Работы оцениваются по таким критериям как: качество выполнения изучаемых на занятиях приемов, операций и работы в целом; уровень творческой деятельности (репродуктивный, частично продуктивный, продуктивный), найденные продуктивные технические и технологические решения.

## **3.5. Методические материалы.**

<span id="page-22-1"></span>При реализации программы используются современные педагогические технологии, обеспечивающие личностное развитие ребенка: личностноориентированное обучение, проблемное обучение, обучение в сотрудничестве (командная, групповая работа), информационно-коммуникационные технологии, здоровьесберегающие технологии и др.

В процессе обучения применяются следующие методы: объяснительноиллюстративный, репродуктивный метод, частично-поисковые методы, метод проектов. Проектная деятельность способствует повышению интереса обучающихся к работе по данной программе, способствует расширению кругозора, формированию навыков самостоятельной работы. При объяснении нового материала используются компьютерные презентации, видеофрагменты. Во время практической части ребята работают со схемами, инструкциями, таблицами. На занятиях используется дифференцированный подход, учитываются интересы и возможности обучающихся. Предусмотрено выполнение заданий разной степени сложности. Таким образом, создаются оптимальные условия для активной деятельности всех обучающихся.

# **4. Список литературы**

## <span id="page-24-0"></span>**Список литературы для педагогов**

- 1. Алмазов, И.В. Сборник контрольных вопросов по дисциплинам «Аэрофотография», «Аэросъёмка», «Аэрокосмические методы съёмок» / И.В. Алмазов, А.Е. Алтынов, М.Н. Севастьянова, А.Ф. Стеценко — М.: изд. МИИГАиК,  $2006. - 35$  c.
- 2. Баева, Е.Ю. Общие вопросы проектирования и составления карт для студентов специальности «Картография и геоинформатика» / Е.Ю. Баева — М.: изд. МИИГАиК, 2014. — 48 с.
- 3. Макаренко, А.А. Учебное пособие по курсовому проектированию по курсу «Общегеографические карты» / А.А. Макаренко, В.С. Моисеева, А.Л. Степанченко под общей редакцией Макаренко А.А. — М.: изд. МИИГАиК, 2014.  $-55$  c.
- 4. Верещака, Т.В. Методическое пособие по использованию топографических карт для оценки экологического состояния территории / Т.В. Верещака, Качаев Г.А. — М.: изд. МИИГАиК, 2013. — 65 с.
- 5. Редько, А.В. Фотографические процессы регистрации информации / А.В. Редько, Константинова Е.В. — СПб.: изд. ПОЛИТЕХНИКА, 2005. — 570 с.

## **Литература для родителей и обучающихся**

- 1. Косинов, А.Г. Теория и практика цифровой обработки изображений. Дистанционное зондирование и географические информационные системы. Учебное пособие / А.Г. Косинов, И.К. Лурье под ред. А.М.Берлянта — М.: изд. Научный мир, 2003. — 168 с.
- 2. Радиолокационные системы воздушной разведки, дешифрирование радиолокационных изображений / под ред. Школьного Л.А. — изд. ВВИА им. проф. Н.Е. Жуковского, 2008. — 530 с.
- 3. Киенко, Ю.П. Основы космического природоведения: учебник для вузов / Ю.П. Киенко — М.: изд. Картгеоцентр — Геодезиздат, 1999. — 285 с.